# PRÁCTICO LINEAS DE TRANSMISIÓN

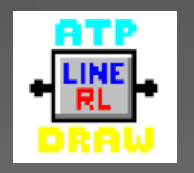

### TRANSITORIOS ELECTROMAGNÉTICOS EN SISTEMAS DE POTENCIA

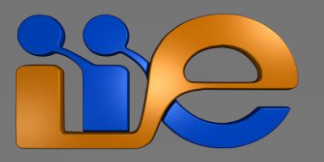

### **REPASO**

**ATP> Settings**

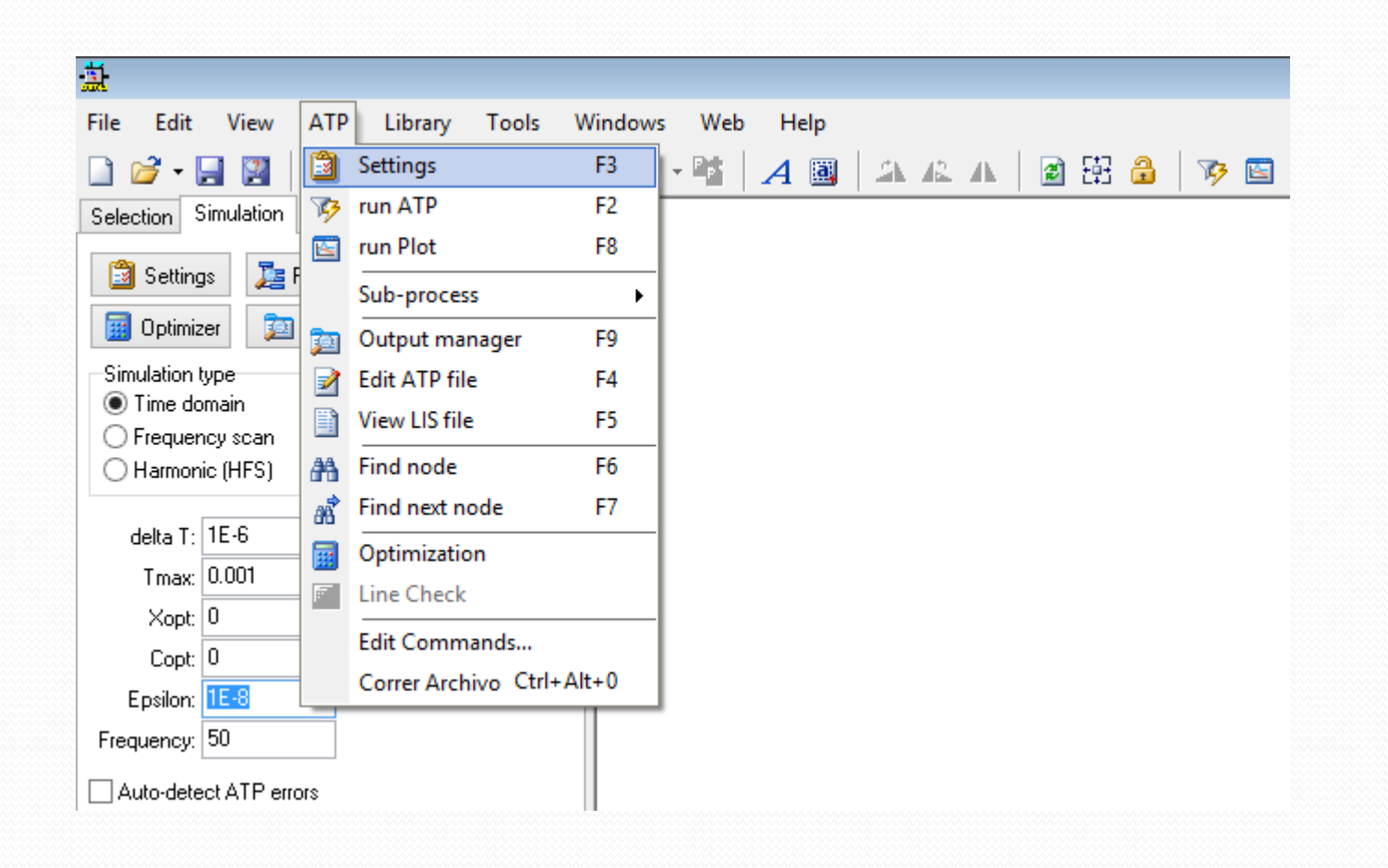

**ATP> Settings**

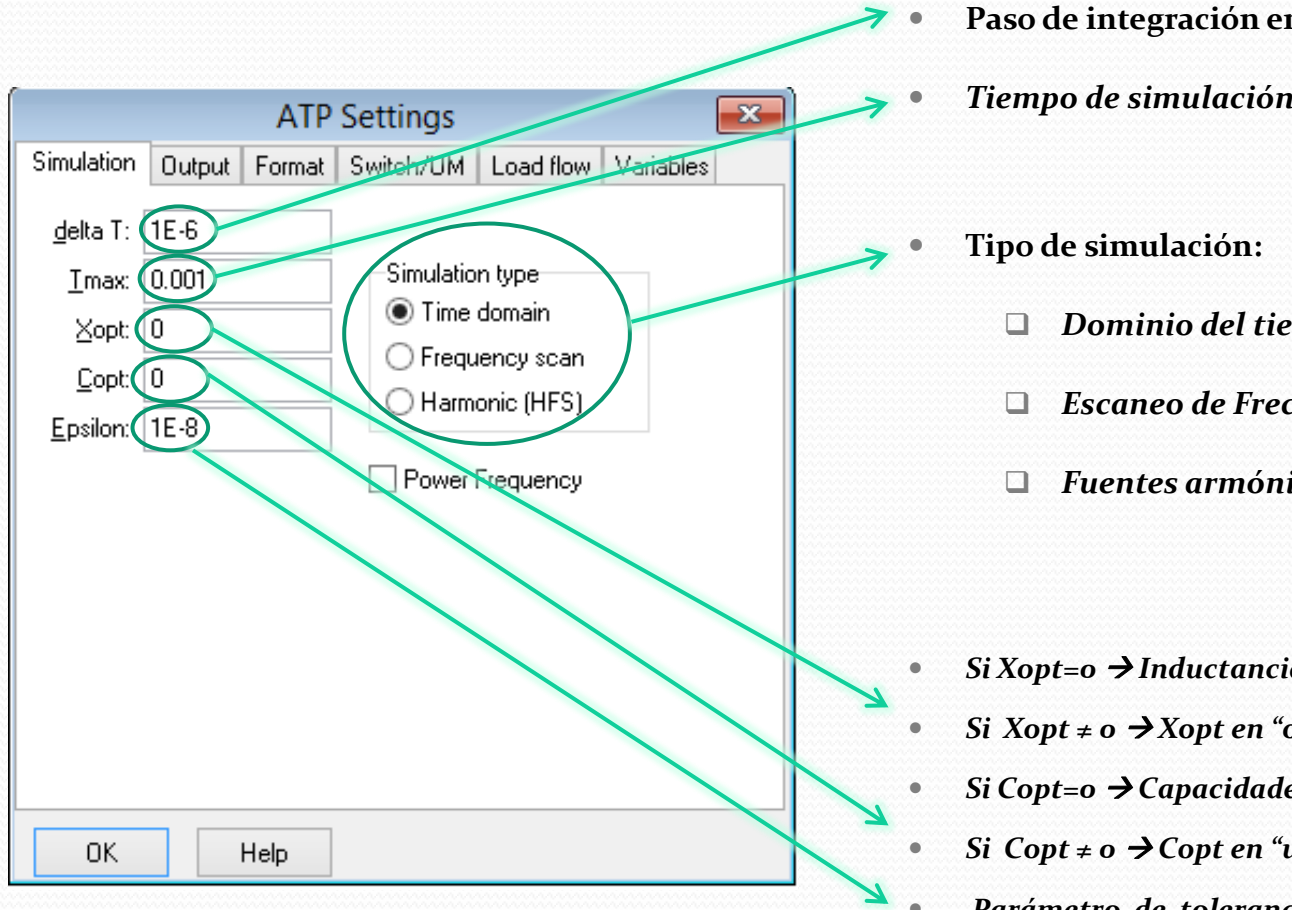

- **Paso de integración en "***s"*
- *Tiempo de simulación.*

- *Dominio del tiempo*
- *Escaneo de Frecuencia*
- *Fuentes armónicas.*

- *Si Xopt=0 Inductancias en "mH"*
- *Si*  $X$ *opt*  $\neq$  *o*  $\rightarrow$   $X$ *opt en* "*ohm*"  $y$   $X = 2$  *.*  $\pi$ *. Xopt .L*
- *Si Copt=0 Capacidades en "uF"*
- *Si*  $Copt \neq o \rightarrow Copt$  *en* "*uS*" *y B* = 2.  $\pi$ *. Copt .C*
- *Parámetro de tolerancia, cercano a cero, utilizado para chequear la singularidad de la matriz nodal de conductancia [G]*

**ATP> Settings**

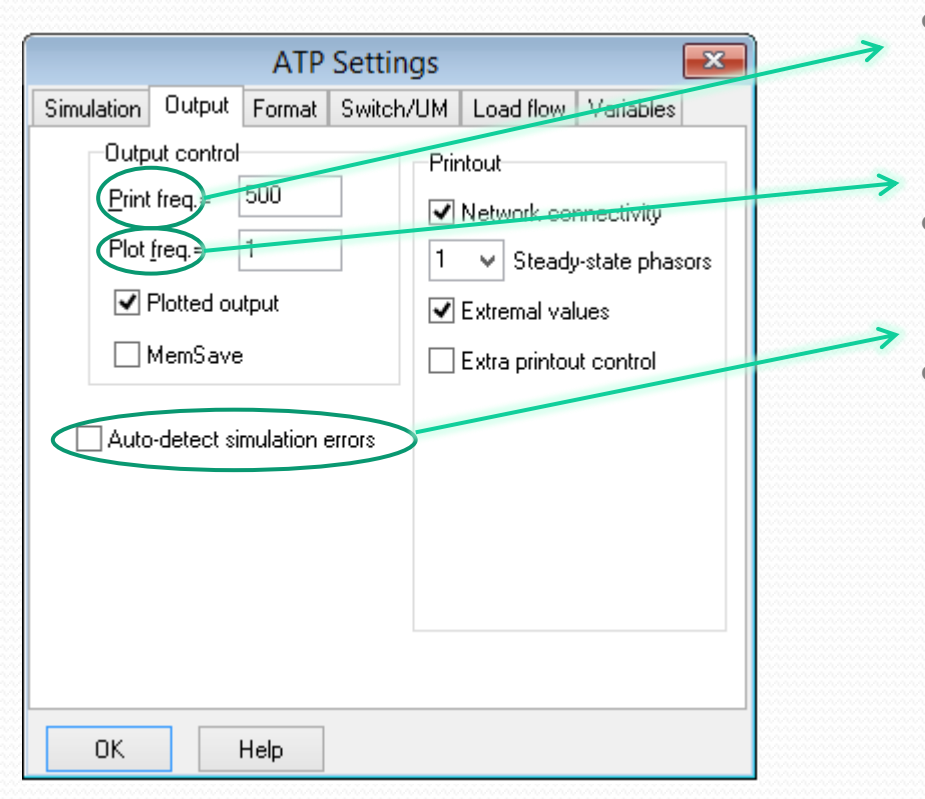

- **Cantidad de paso de integración entre impresiones en pantalla mientras corre la simulación.**
- **Cantidad de pasos de integración entre muestras guardadas en el archivo .pl4**
- *Avisa automáticamente si detecta errores en el archivo .LIS .*

**ATP> Settings**

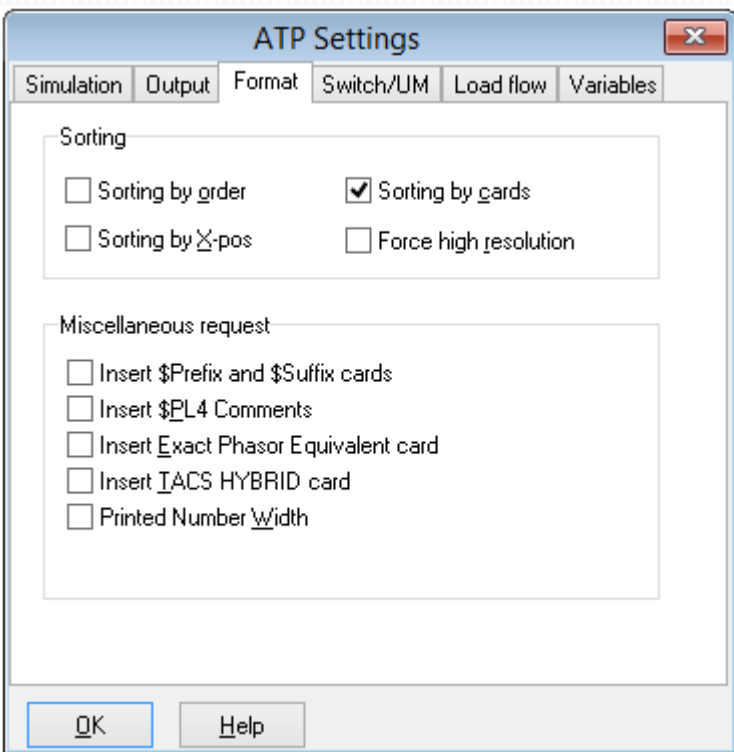

 **Estas opciones refieren a como el ATPDraw armará el archivo de simulación a correr en el ATP(TPBIG.exe)**

**ATP> Settings**

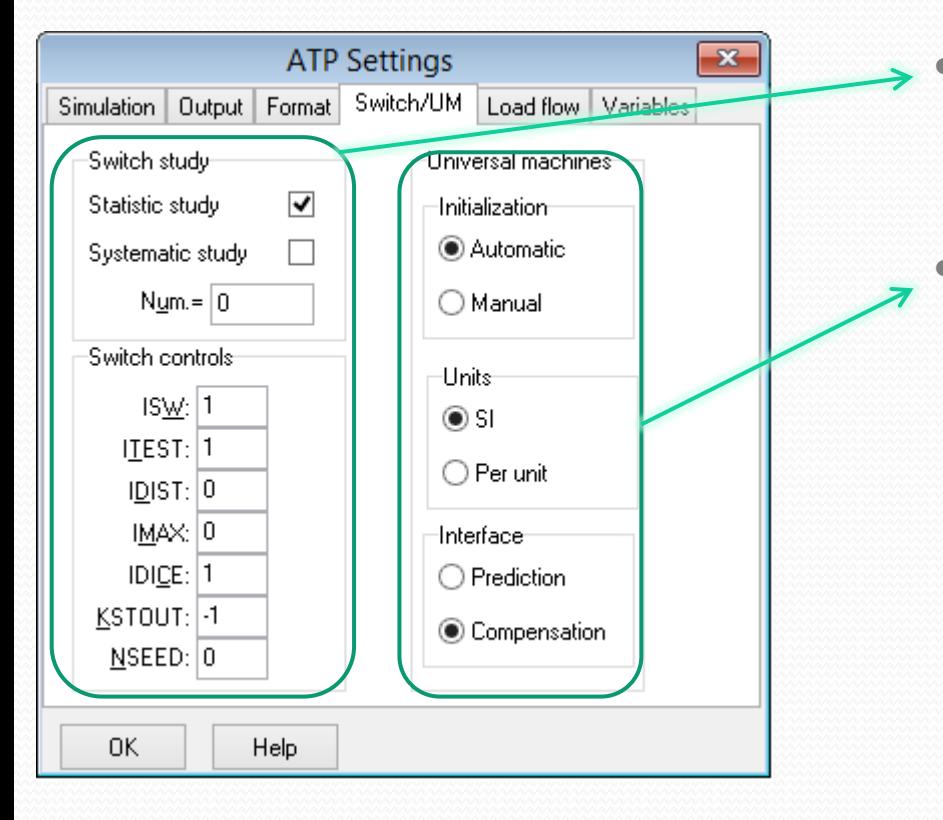

 **Opciones asociadas al manejo de los interruptores en estudios sistemáticos y/o estadísticos.**

 $\overline{\phantom{0}}$ 

 **Variables asociadas a la utilización de los modelos de máquinas rotativas(Universal Machine)**

**ATP> Settings**

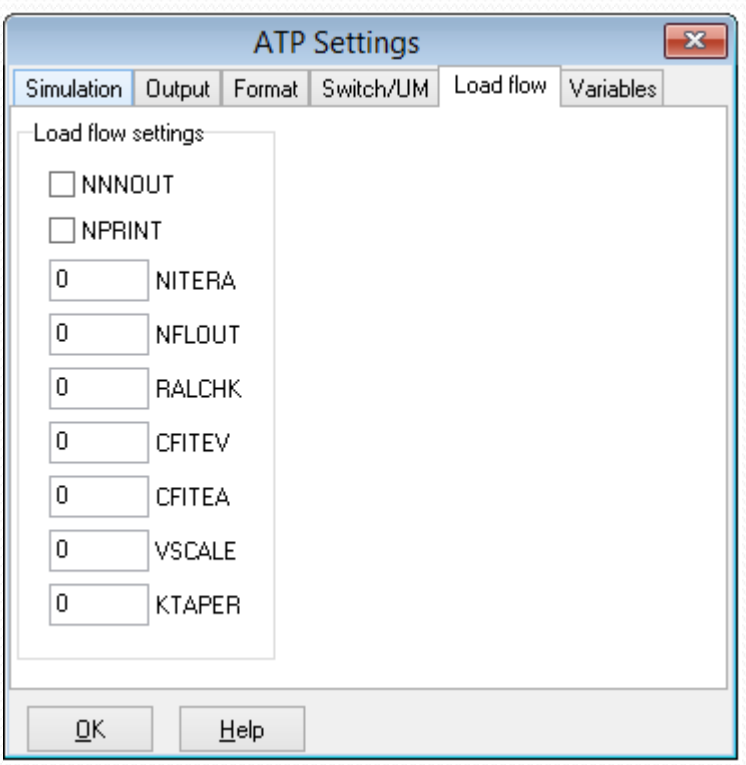

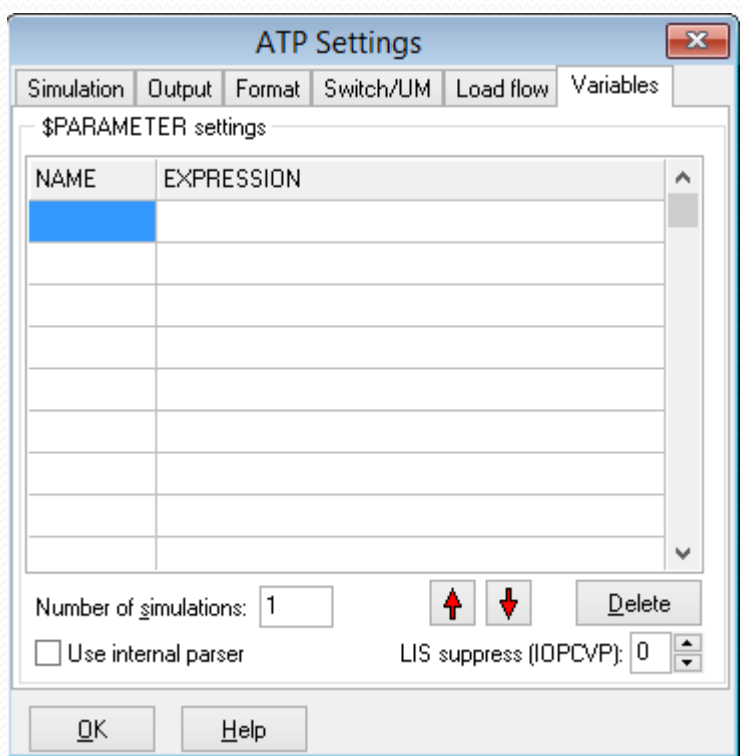

### **Como trabajar con el ATPDraw**

- **I. Crear un nuevo caso.**
- **II. Salvar el caso y correrlo.**
- **III. Analizar el archivo .lis en busca de errores, advertencias y resultados(dependiendo el tipo de estudio).**
- **IV. Leer el archivo .pl4 con un graficador para evaluar los resultados.**

### **EJERCICIO 1**

### **( PARTE I ) LCC / Líneas**

Datos de la línea:

•*Conductor tipo DOVE / ACSR Haz de conductores:* **45cm** por lado *Diámetro del núcleo acero: 3.823 mm Radio exterior: 10.226 mm Resistencia DC: 0.1022 Ω/km* •*Hilo de guardia tipo ASTM A 363 Sección efectiva: 51.14 mm<sup>2</sup>* •*Geometría:*

> *Altura fases en el medio del vano 15m Altura h. de g. en el medio del vano 36m Longitud 300km*

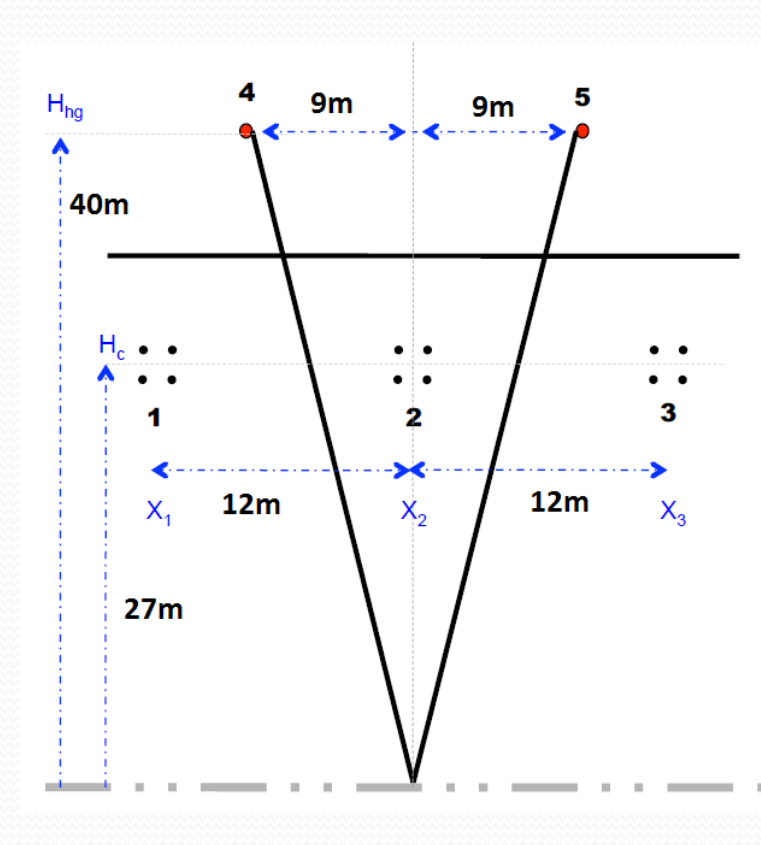

### **( PARTE I ) LCC / Líneas**

#### **Modelemos la línea en el ATPDraw mediante un modelo PI equivalente.** LCC **<sup>V</sup>** *1PI1* **V**

*1PI2*

 $\mathbf{x}$ 

NB

 $\vert$ 4  $\overline{4}$  $\overline{4}$  $\vert$ 1  $\vert$ 1

Move  $\downarrow$ 

 $He$ lp

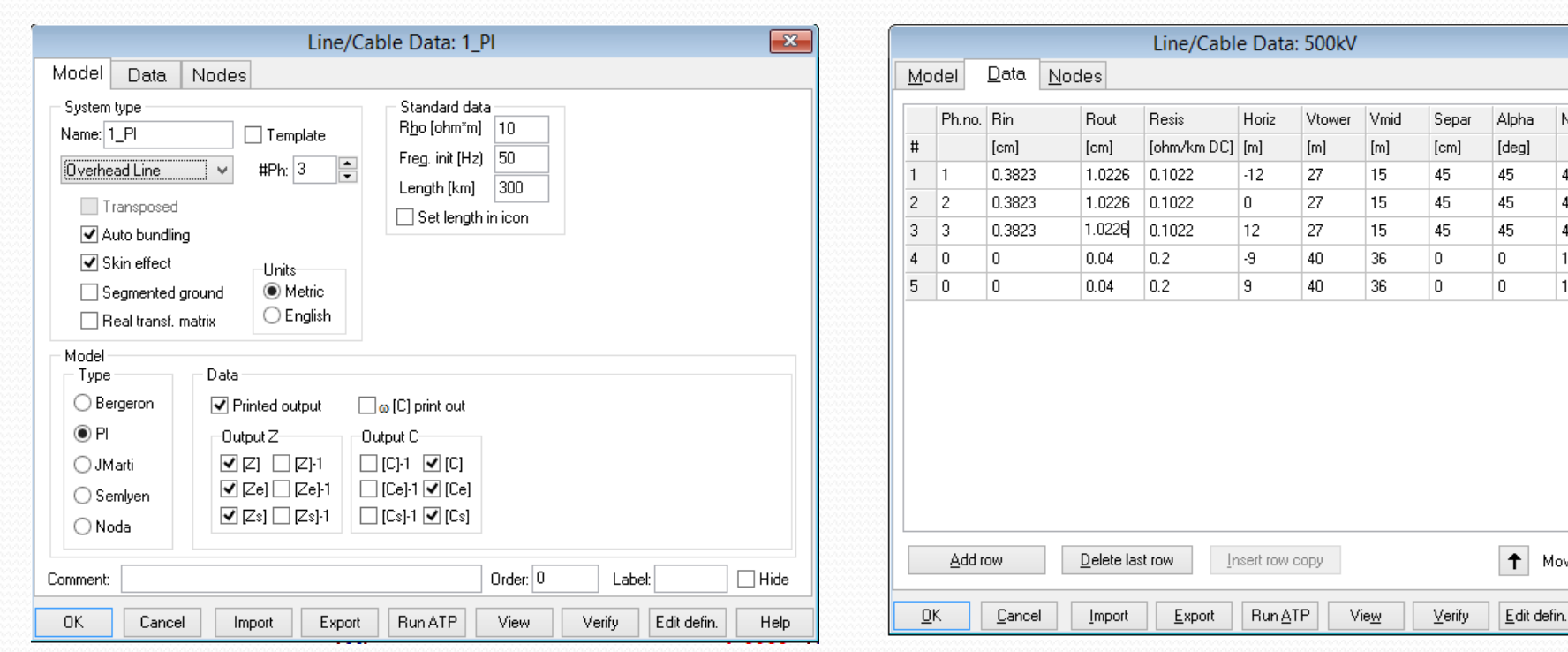

### **( PARTE I ) LCC / Líneas**

#### **Calculemos sus parámetros:**

•Impedancias en secuencia directa, inversa y homopolar.

•Velocidad de propagación de la onda.

•Impedancia característica.

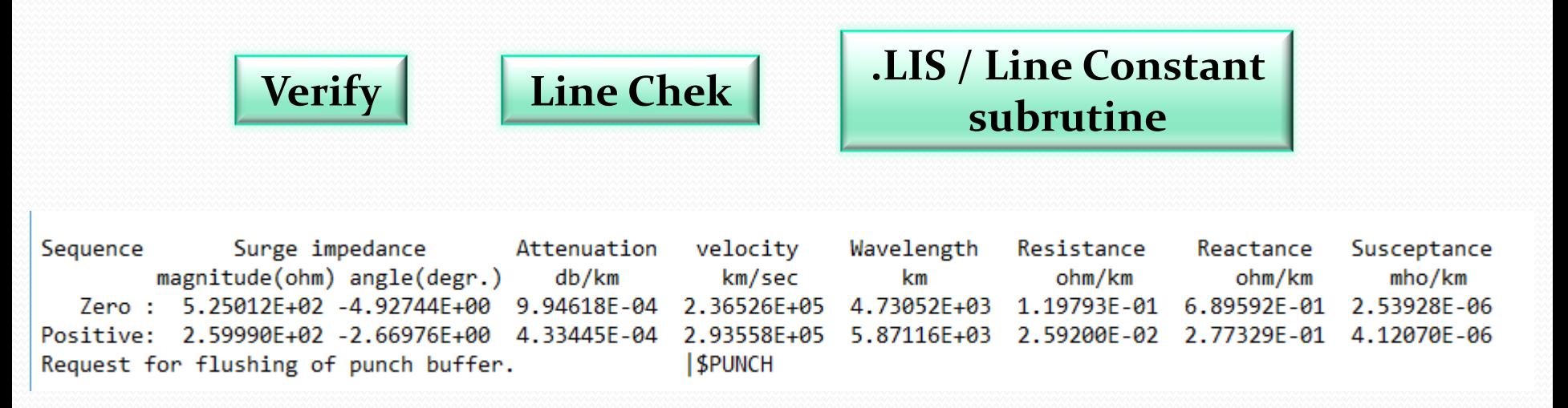

### **( PARTE II) LCC / Líneas**

#### **Modelar la misma línea de las siguientes formas:**

- •Un modelo PI.(Parámetros concentrados)
- •10 modelos PI en serie. (Parámetros concentrados)
- •Un modelo Bergeron(Parámetros distribuidos)

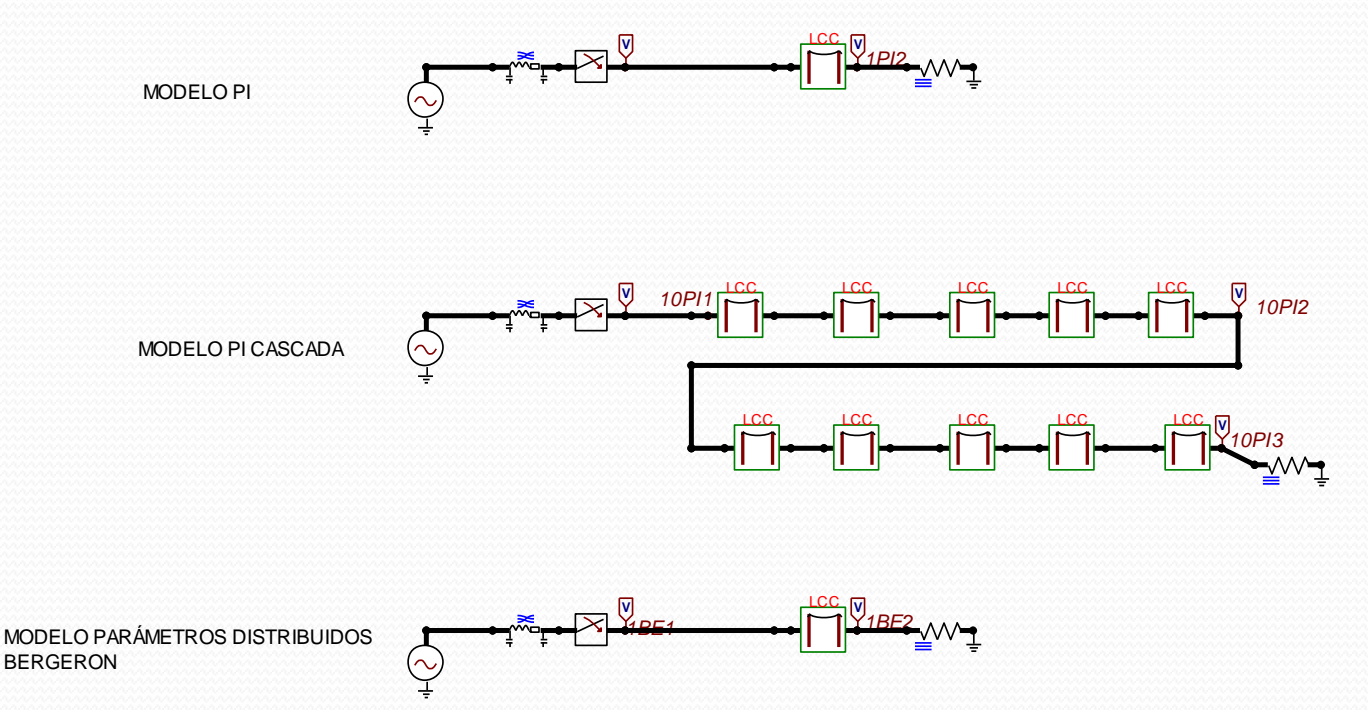

### **( PARTE II) LCC / Líneas**

#### **Observar:**

•Tiempo de propagación sobre la línea.

•Transitorio de alta frecuencia durante la energización.

•Onda incidente / onda reflejada.

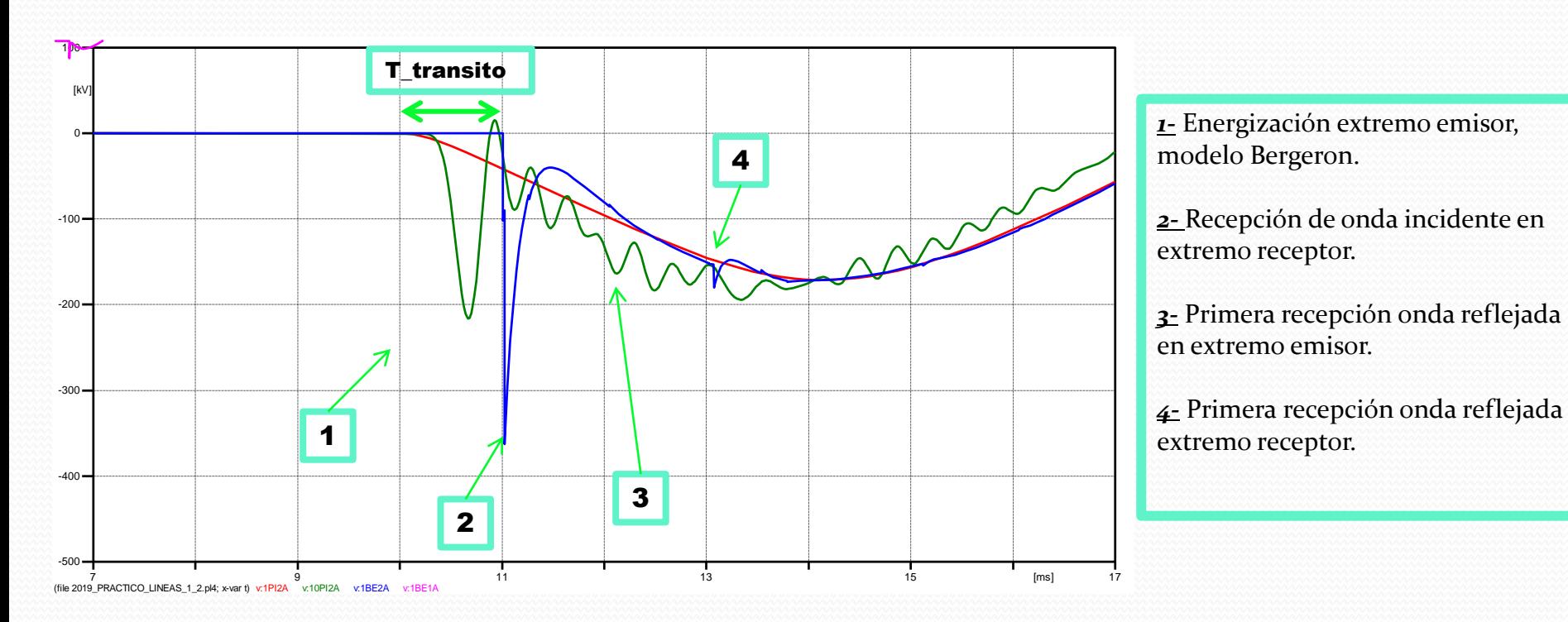

### **( PARTE III) LCC / Líneas**

**Simular la energización de la línea con tres impedancias de cortocircuito diferentes:**

 $\overline{\phantom{0}}$ 

- $1000$ MVA
- 3000MVA
- Infinito

**Comparar tiempo de tránsito en los tres modelos.**

**Comparar el efecto de tener una carga conectada a la línea o no al momento de la energización.**

### **( PARTE III) LCC / Líneas**

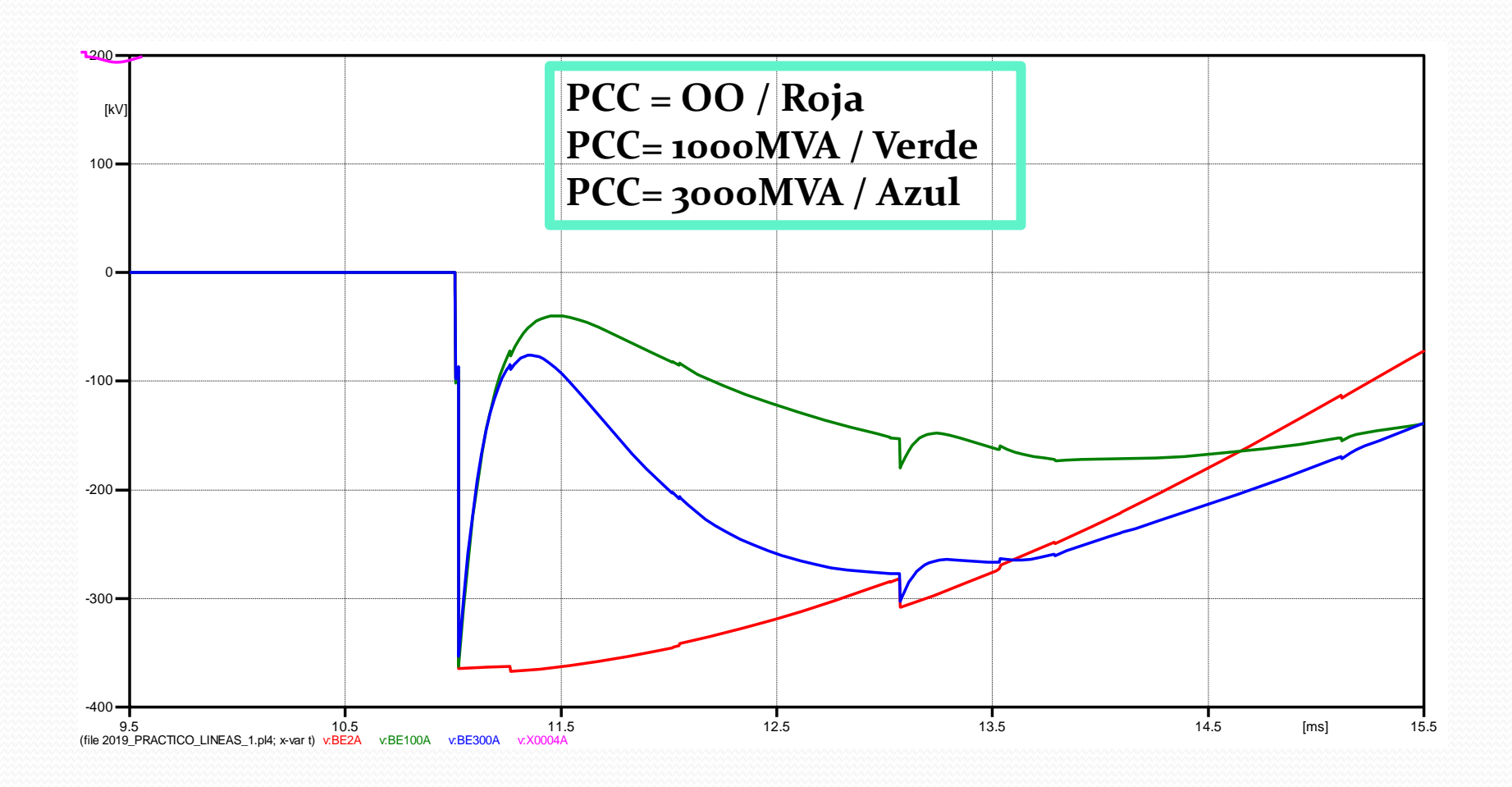

### **( PARTE III) LCC / Líneas**

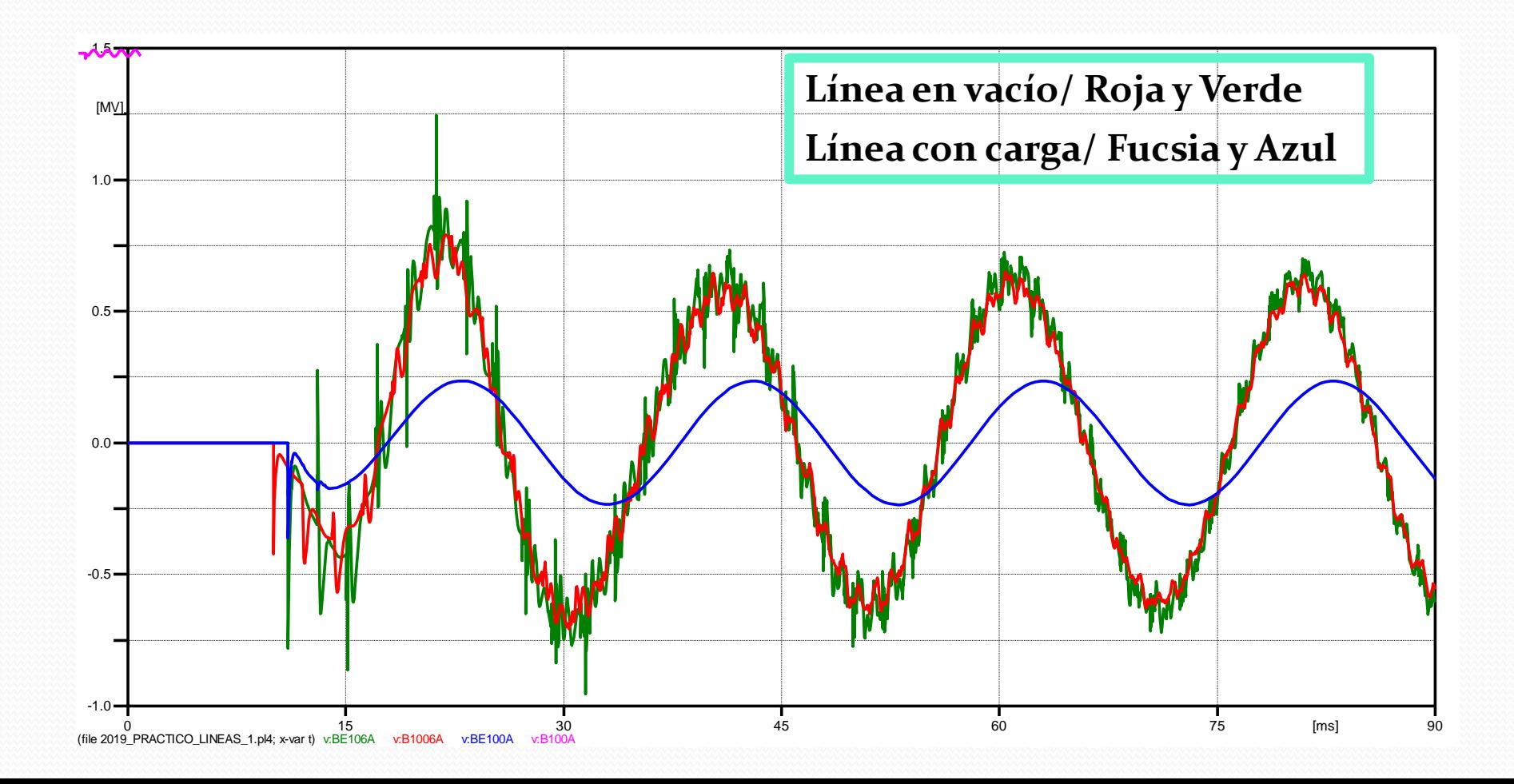

### **( PARTE IV) LCC / Líneas**

**Simular falta y RECIERRE trifásicos:**

 $\overline{\phantom{0}}$ 

•**Línea sin compensar**

•**Línea compensada**

**Simular falta y RECIERRE monofásico:**

•**Línea sin compensar**

•**Línea compensada**

## **PRÁCTICO LINEAS DE TRANSMISIÓN**

FIN

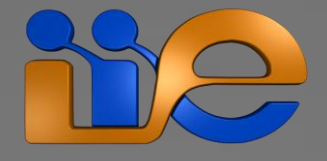